### Symbolic Execution of Security Protocol Impl.: Handling Cryptographic Primitives

Mathy Vanhoef — @vanhoefm

USENIX WOOT, Baltimore, US, 14 August 2018

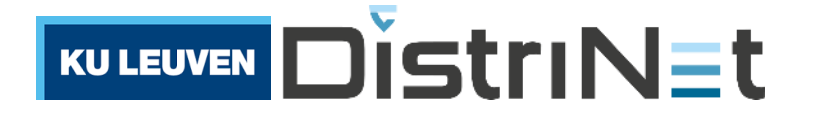

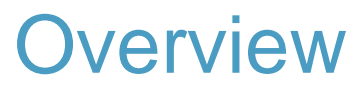

**89999** Symbolic Execution

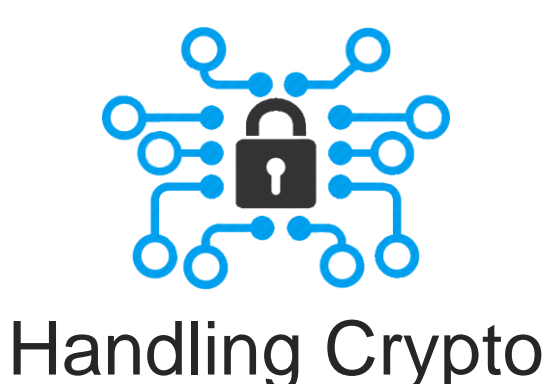

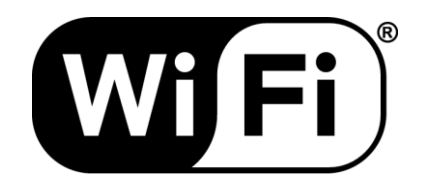

#### 4-way handshake

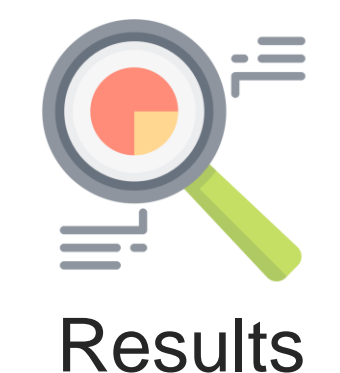

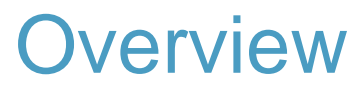

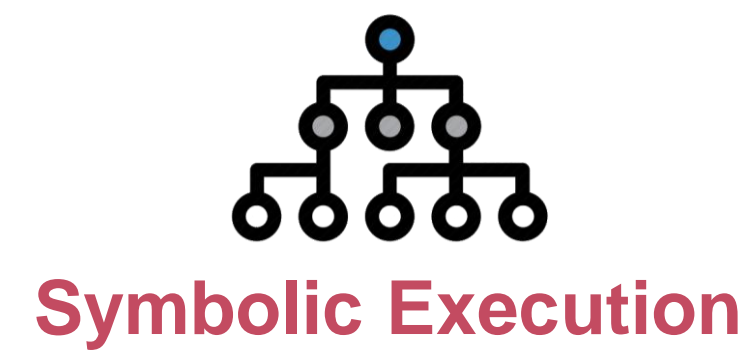

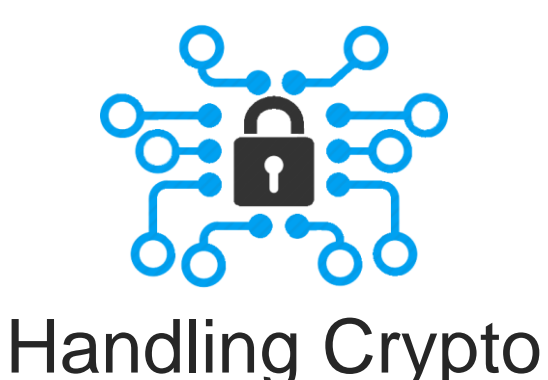

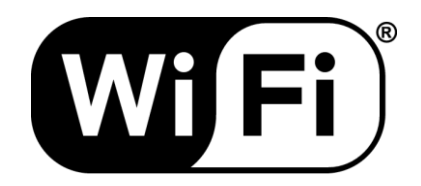

#### 4-way handshake

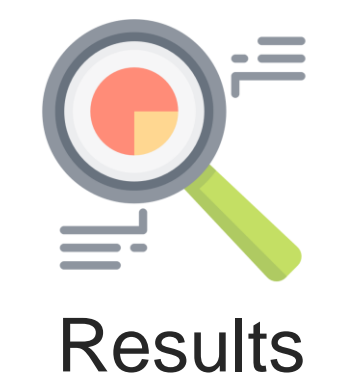

Symbolic Execution void recv(data, len) {  $if (data[0] != 1) \longleftarrow$  Symbolic branch return  $if (data[1] != len)$ Mark data as symbolic

return

...

}

```
int num = len/data[2]
```
#### Symbolic Execution

}

```
data[0] != 1
void recv(data, len) {
  if (data[0] != 1)
    return
  if (data[1] != len)return
  int num = len/data[2]...
```
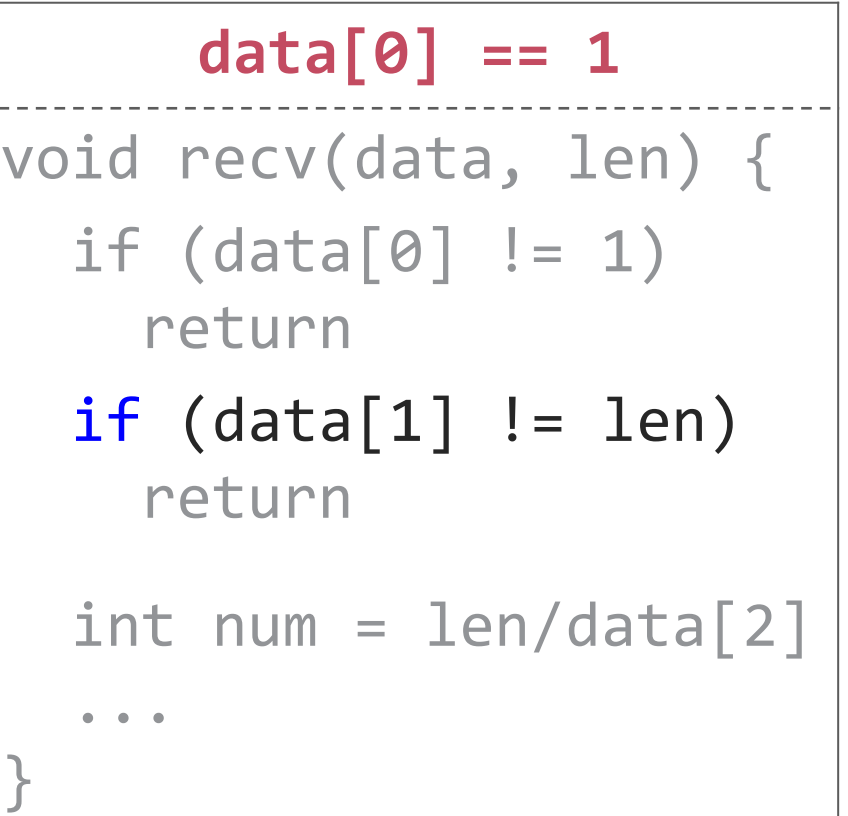

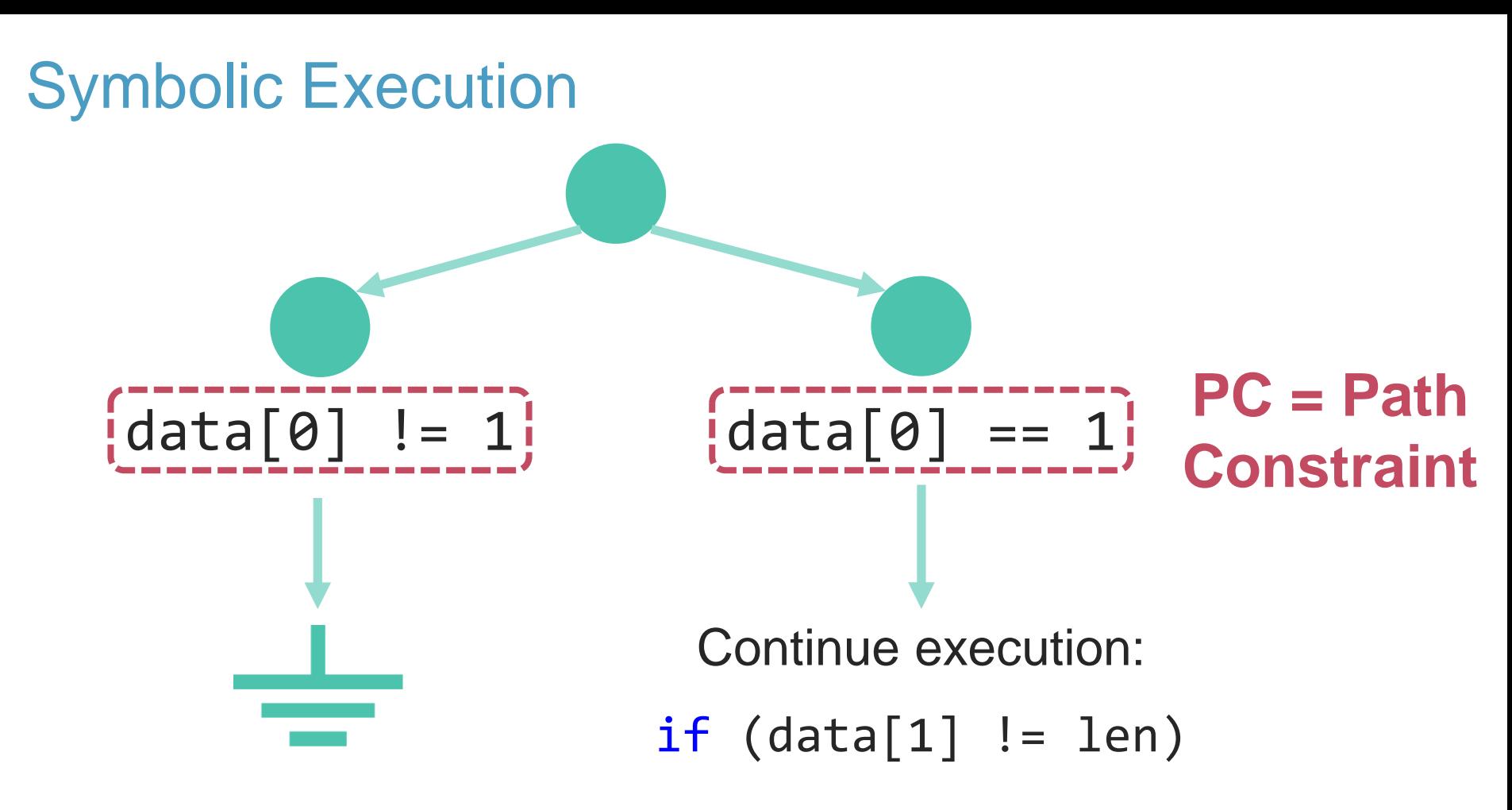

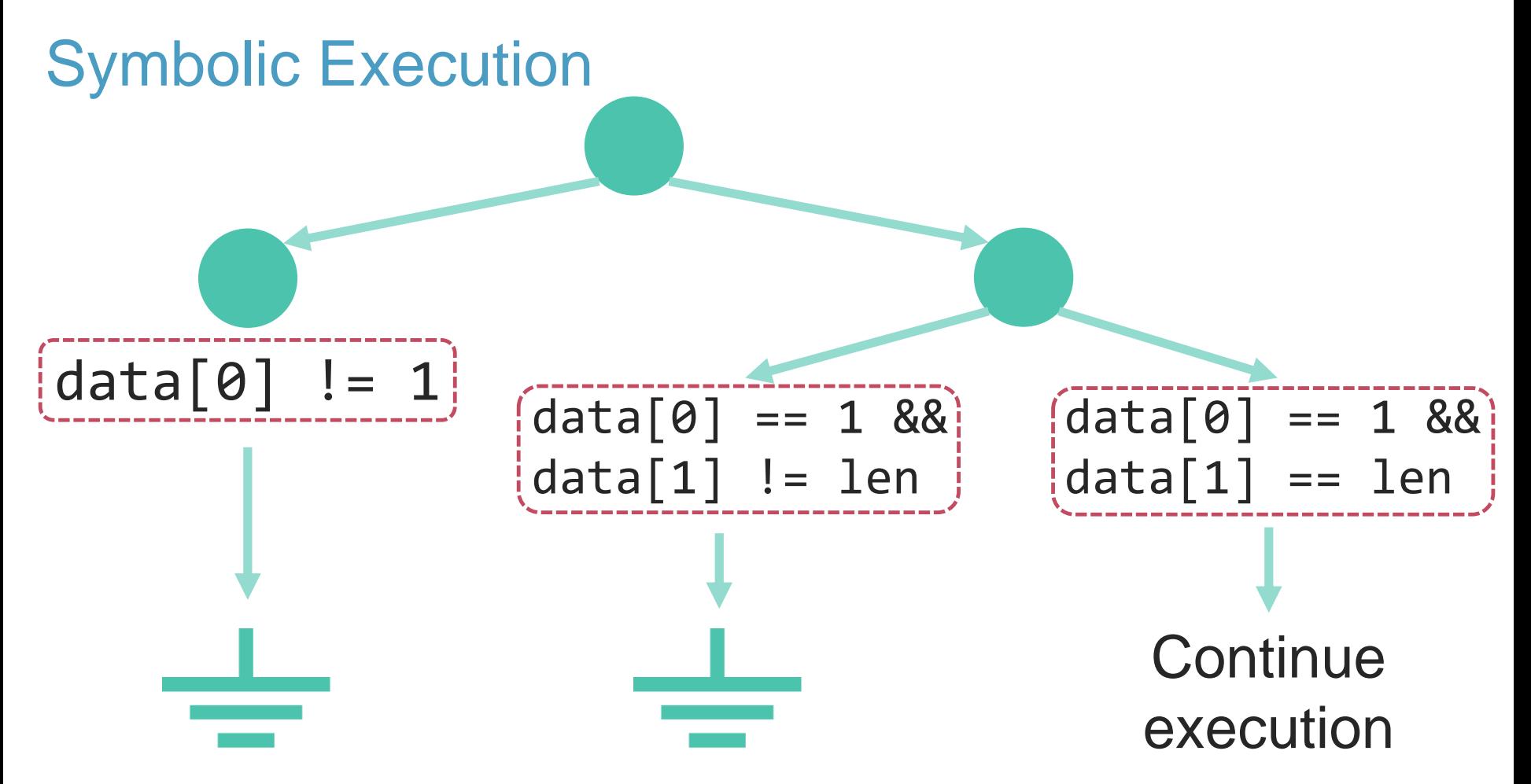

#### Symbolic Execution

```
Can data[2] equal zero 
                           under the current PC?
    data[0] == 1 &&
     data[1] == len
void recv(data, len) {
 if (data[0] != 1)return
  if (data[1] != len)return
  int num = len/data[2]...
```
#### Symbolic Execution

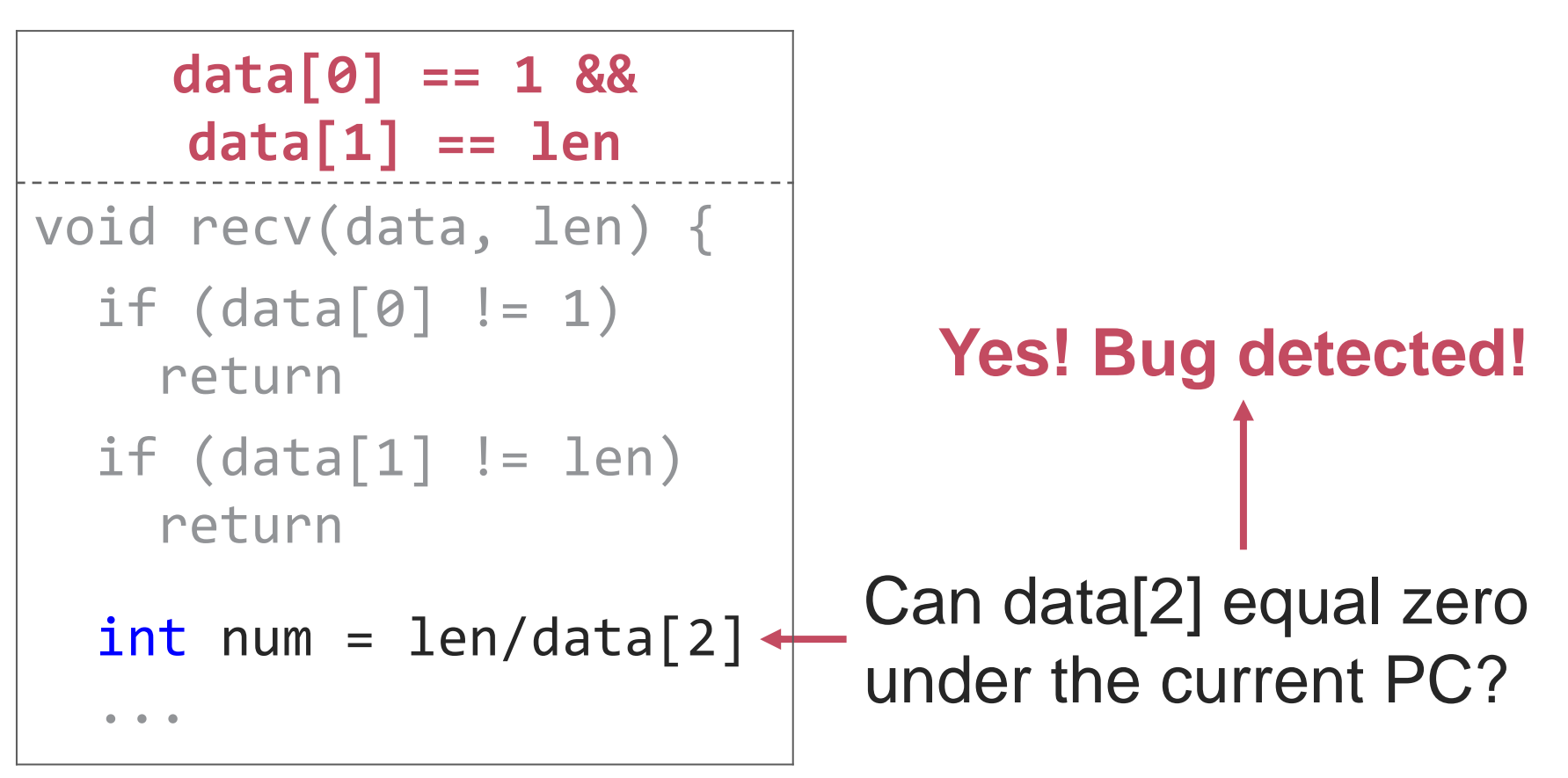

#### Implementations

*ORGAN WORKS ON LLVM bytecode* 

#### We build upon **KLEE**

- 
- › Actively maintained

Practical limitations:

- $\rightarrow$   $|paths| = 2^{|if statements|}$
- › Infinite-length paths
- › SMT query complexity

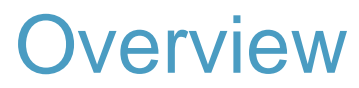

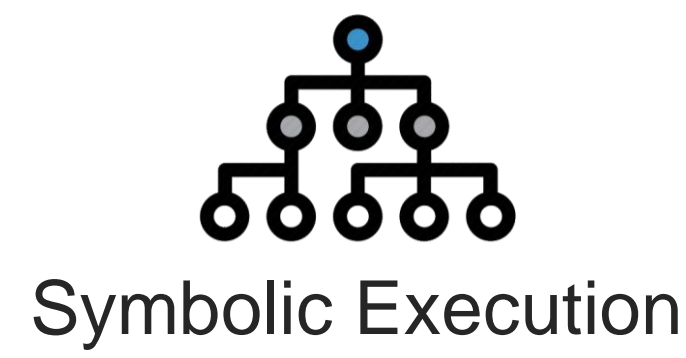

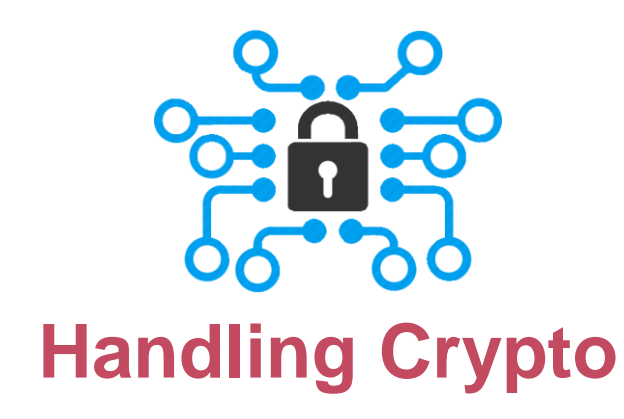

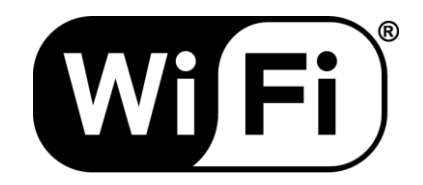

#### 4-way handshake

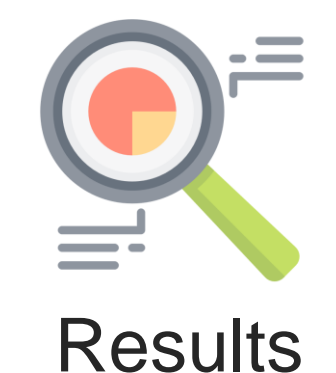

Motivating Example void recv(data, len) { plain = decrypt(data, len) if (plain == NULL) return Mark data as symbolic

 $if (plain[0] == COMMAND)$ process\_command(plain) else

...

}

Motivating Example void recv(data, len) {  $plain = decrypt(data, len)$   $\leftarrow$ if (plain == NULL) return  $if (plain[0] == COMMAND) \leftarrow$ process\_command(plain) else ... } Mark data as symbolic Summarize crypto algo. (time consuming) Analyze crypto algo. (time consuming) **Won't reach this code!**

#### Efficiently handling decryption?

### **Decrypted output**

**=**

## **fresh symbolic variable**

#### Example void recv(data, len) {  $plain = decrypt(data, len)$   $\leftarrow$ if (plain == NULL) return **create fresh symbolic variable** Mark data as symbolic

#### $if (plain[0] == COMMAND)$ process\_command(plain) else Normal analysis

... **→ Can now analyze code that parses decrypted data**

}

#### **Other Applications**

#### Handling hash functions

- $\rightarrow$  Output = fresh symbolic variable
- › Also works for HMACs (Message Authentication Codes)

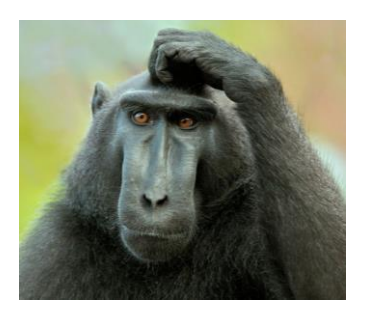

Tracking use of crypto primitives?

- › Recording relationship between input & output
- › Treating fresh variable as information flow taint

#### Detecting Crypto Misuse

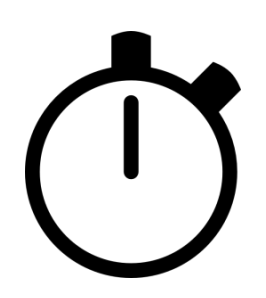

#### **Timing side-channels**

- > ∀(paths): all bytes of MAC in path constraint?
- › If not: comparison exits on first difference

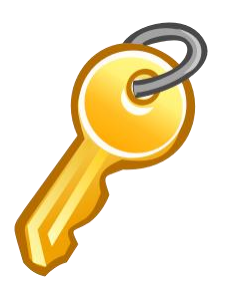

#### **Decryption oracles**

- › Behavior depends on unauth. decrypted data
- › Decrypt data is in path constraint, but not in MAC

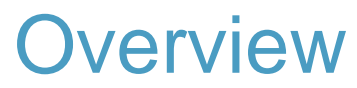

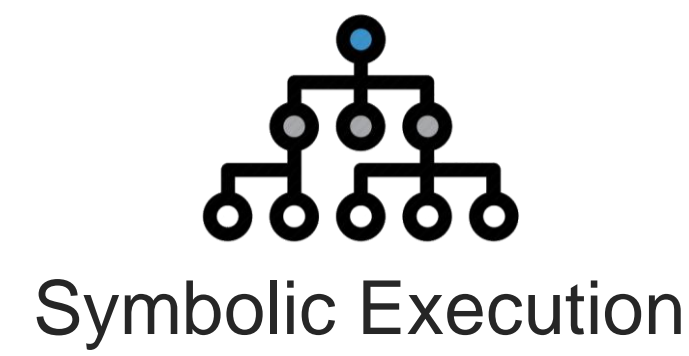

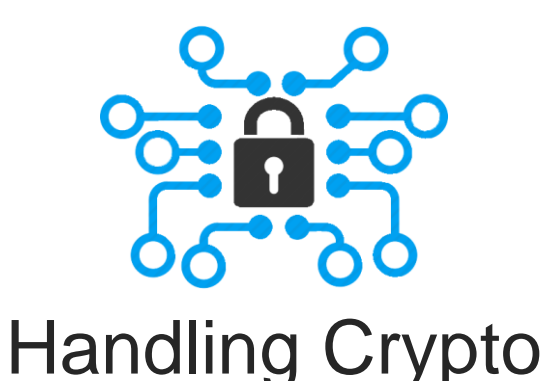

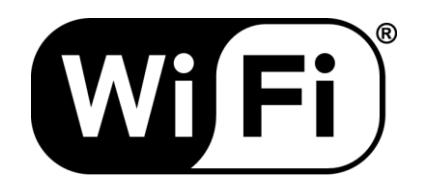

#### **4-way handshake**

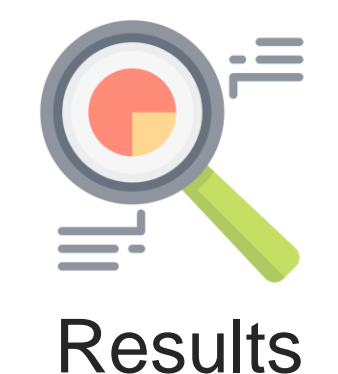

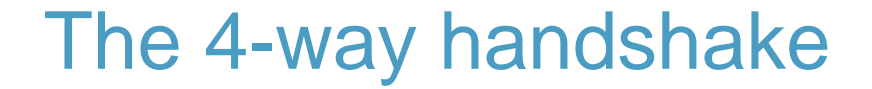

#### Used to connect to any protected Wi-Fi network

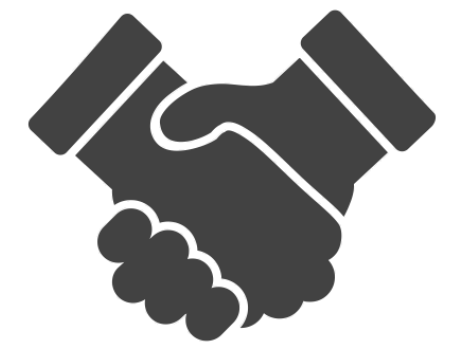

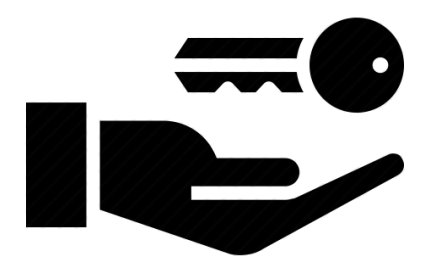

Negotiates fresh PTK: Mutual authentication pairwise transient key

#### 4-way handshake (simplified)

 $\leftarrow \leftarrow \leftarrow \leftarrow \leftarrow$  optional 802.1x authentication  $\leftarrow \leftarrow \leftarrow \rightarrow$ 

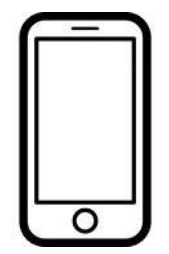

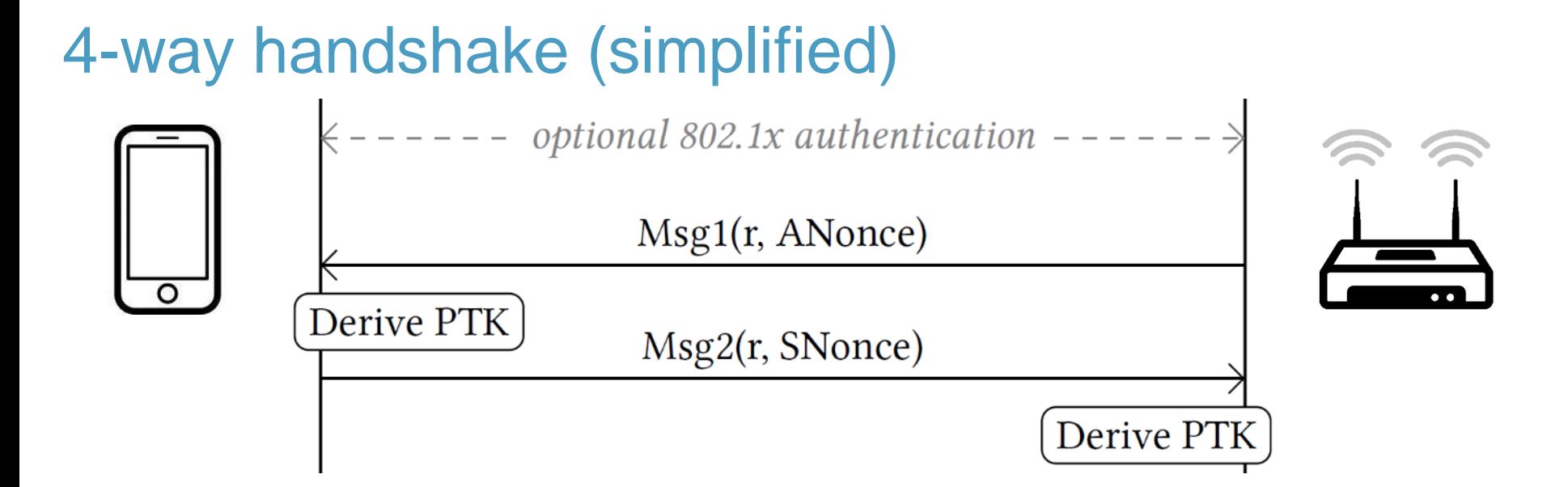

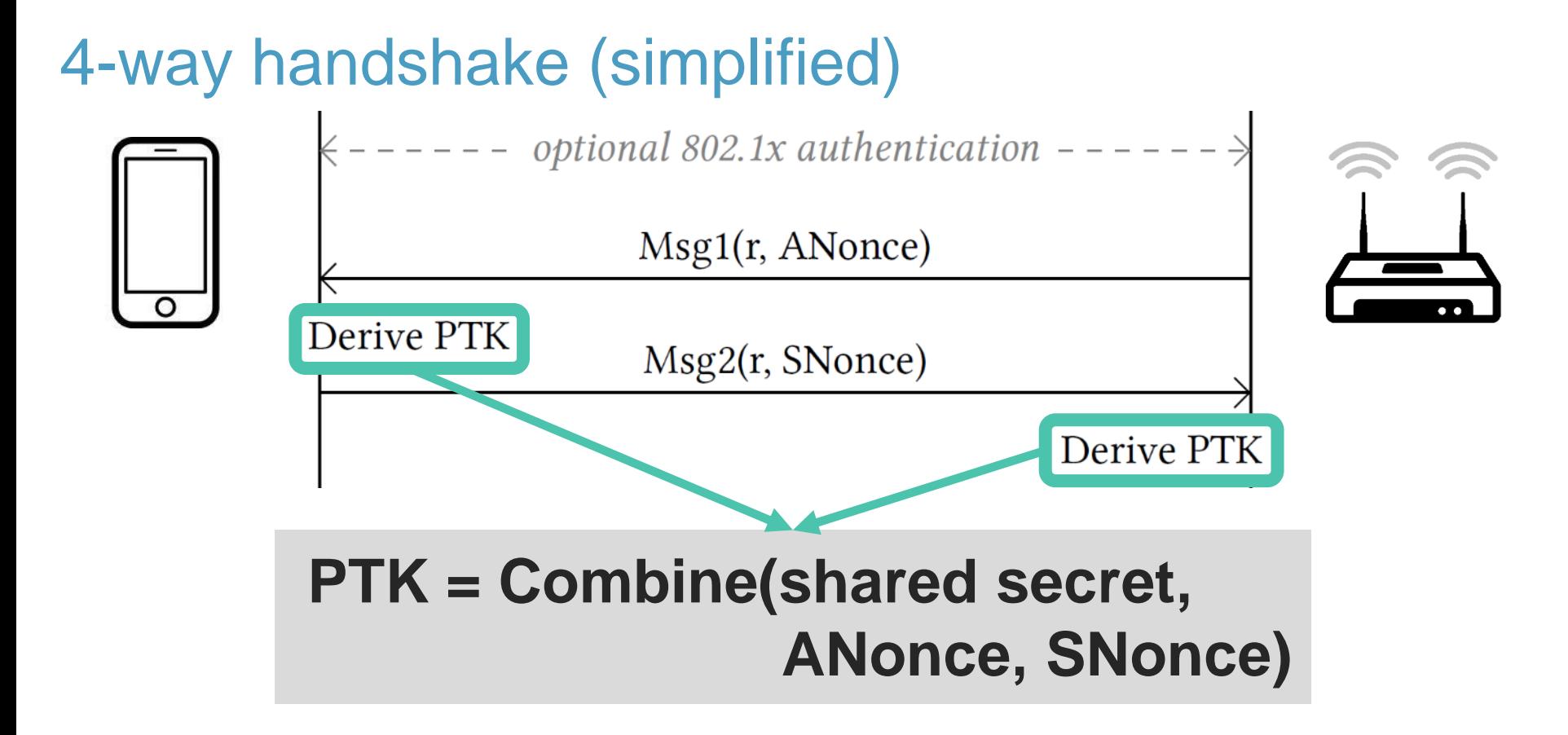

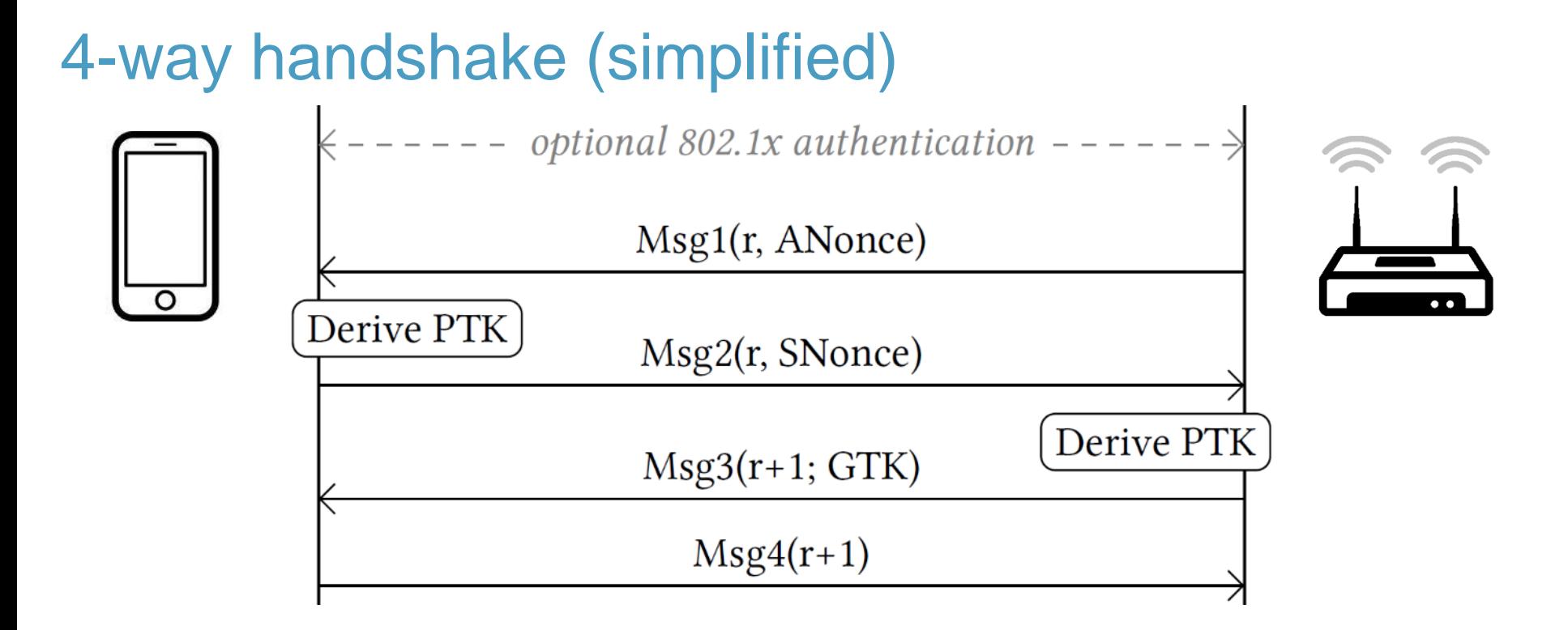

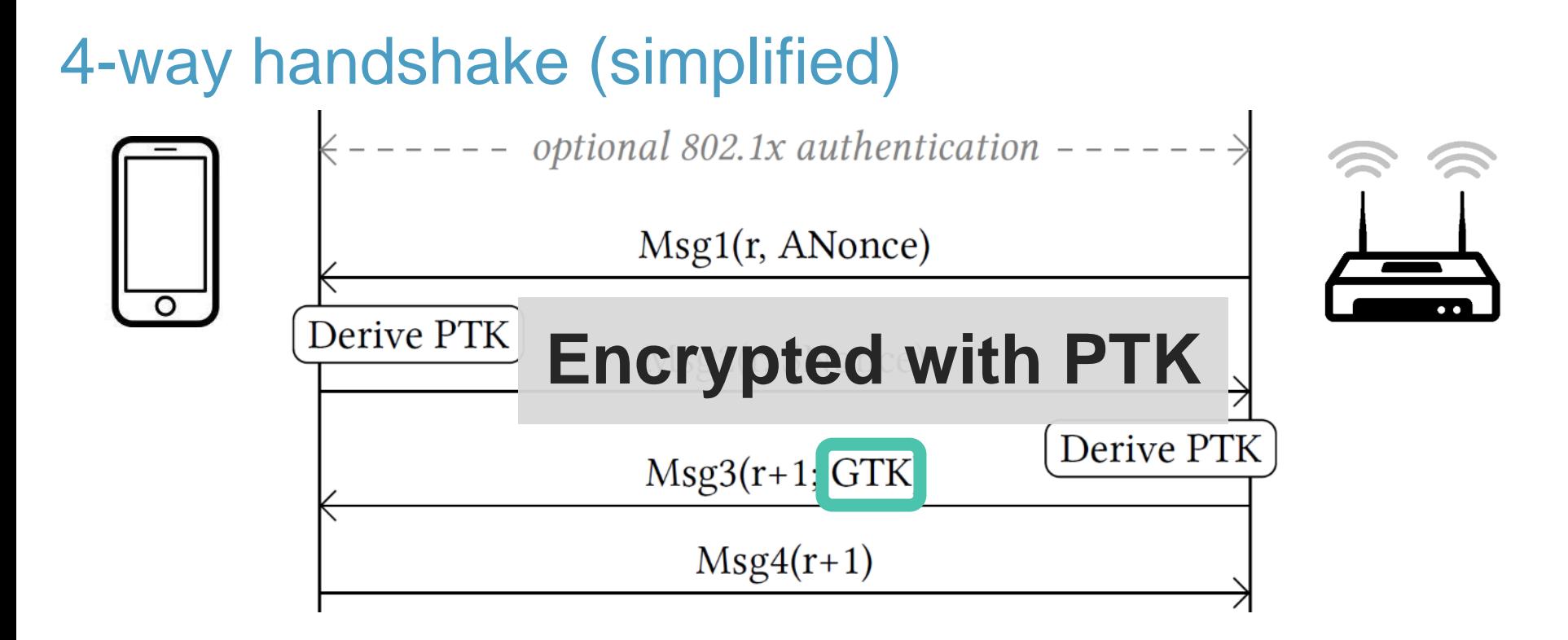

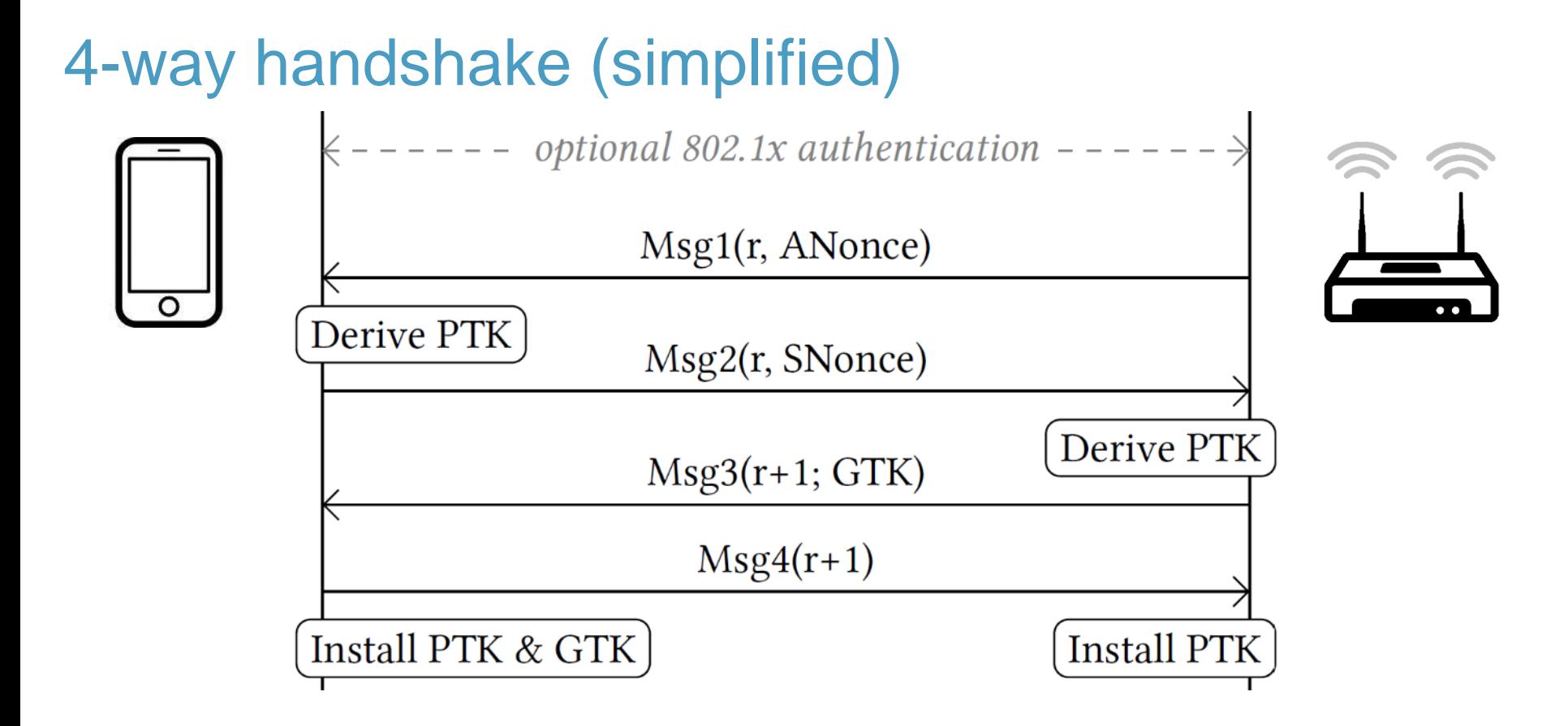

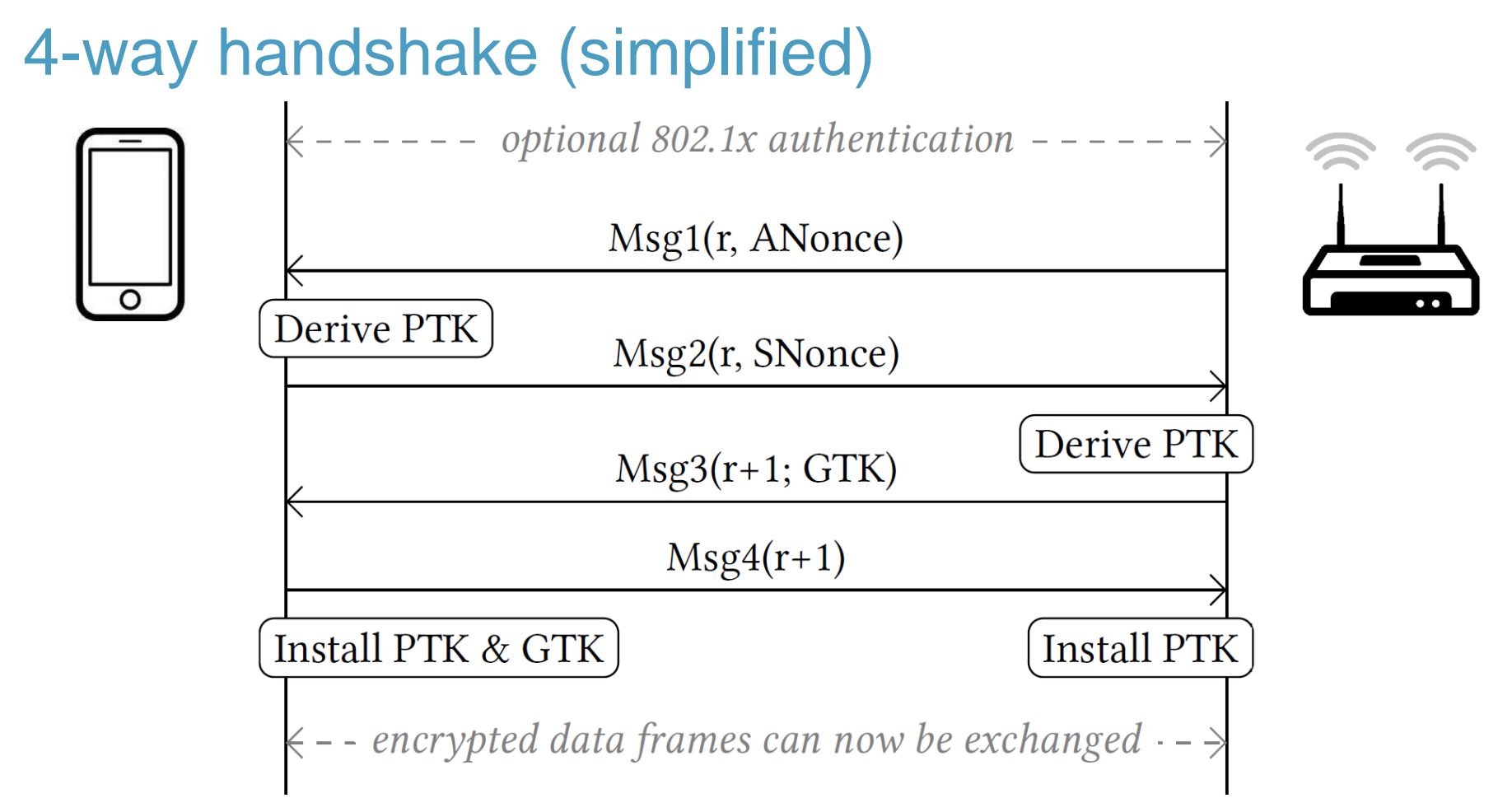

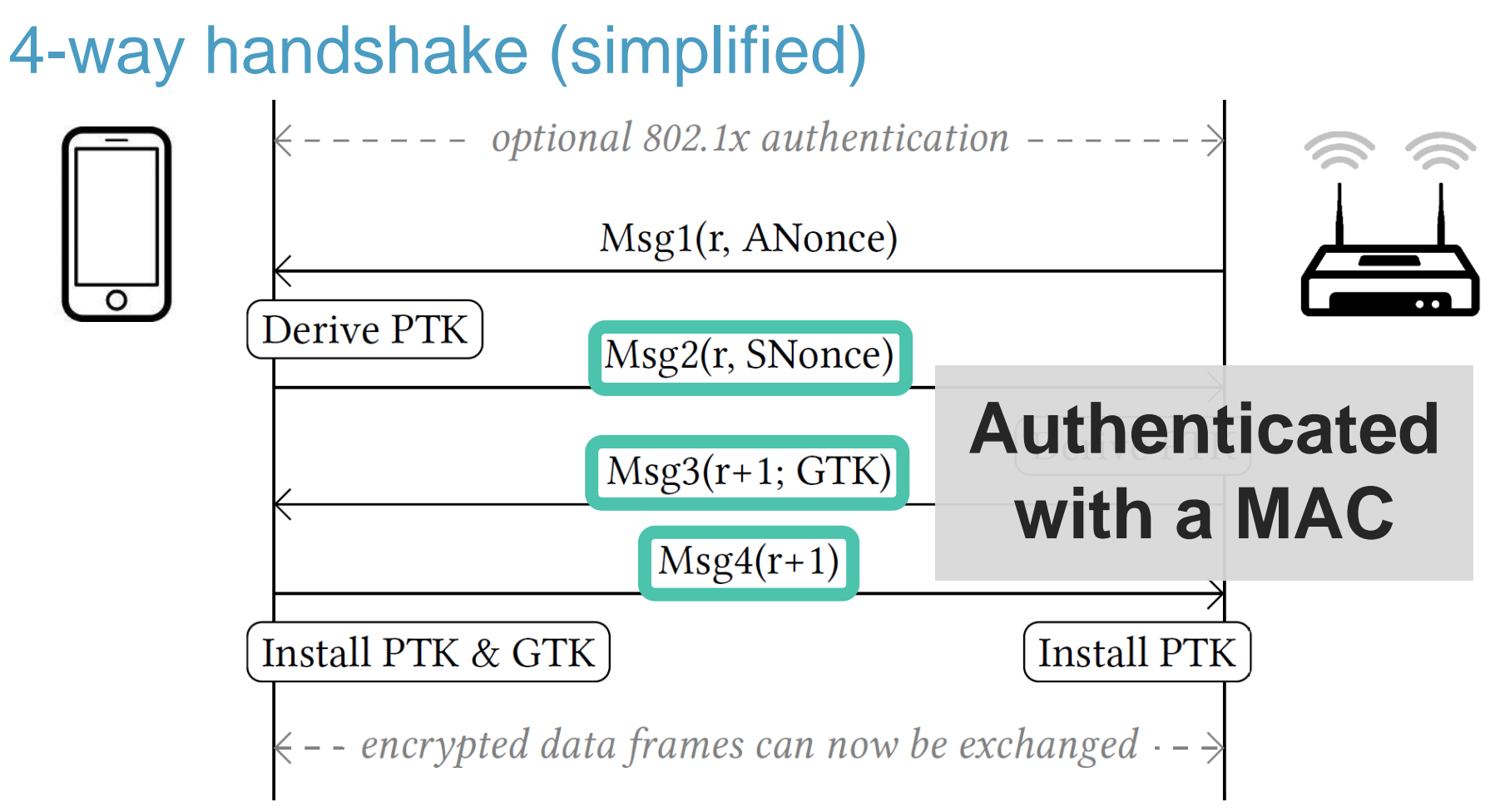

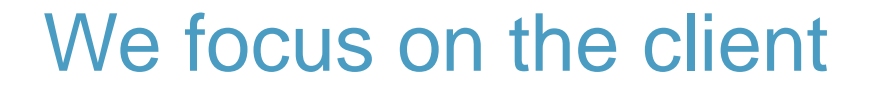

Symbolic execution of

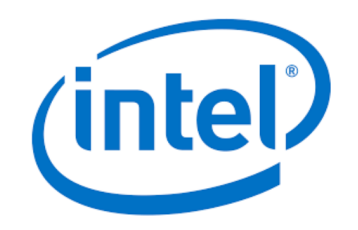

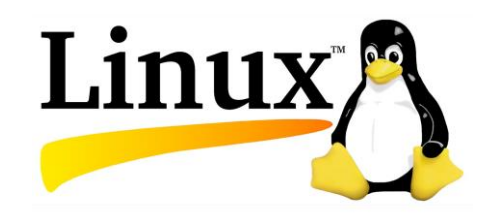

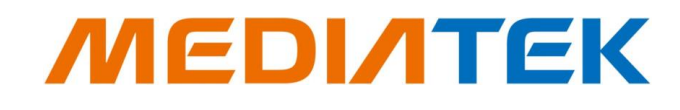

Intel's iwd deamon wpa\_supplicant kernel driver

**How to get these working under KLEE?**

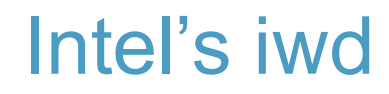

# *(intel)*

#### Avoid running full program under KLEE

› Would need to model Wi-Fi stack symbolically

Our approach

- › iwd contains unit test for the 4-way handshake
- › Reuse initialization code of unit test!
- › Symbolically execute only receive function

#### wpa\_supplicant

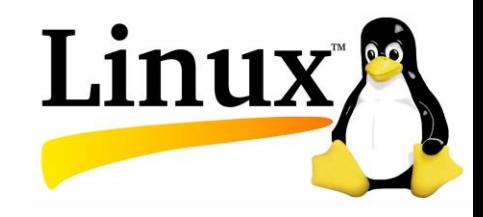

Unit test uses virtual hardware and runs full AP

› Still need to simulate Wi-Fi stack…

Alternative approach:

- › Write unit test that isolates 4-way handshake like iwd
- › Then symbolically execute receive function!
- › Need to modify code of wpa\_supplicant (non-trivial)

#### MediaTek's Driver

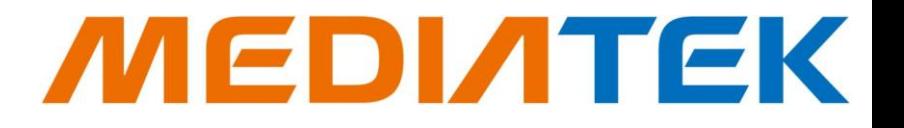

- No unit tests & it's a Linux driver
- › Symbolically executing the Linux kernel?!

Inspired by previous cases

- › Write unit test & simulate used kernel functions in userspace
- › Verify extracted code is correctly simulated in userspace!

#### Not all our unit tests are created equally

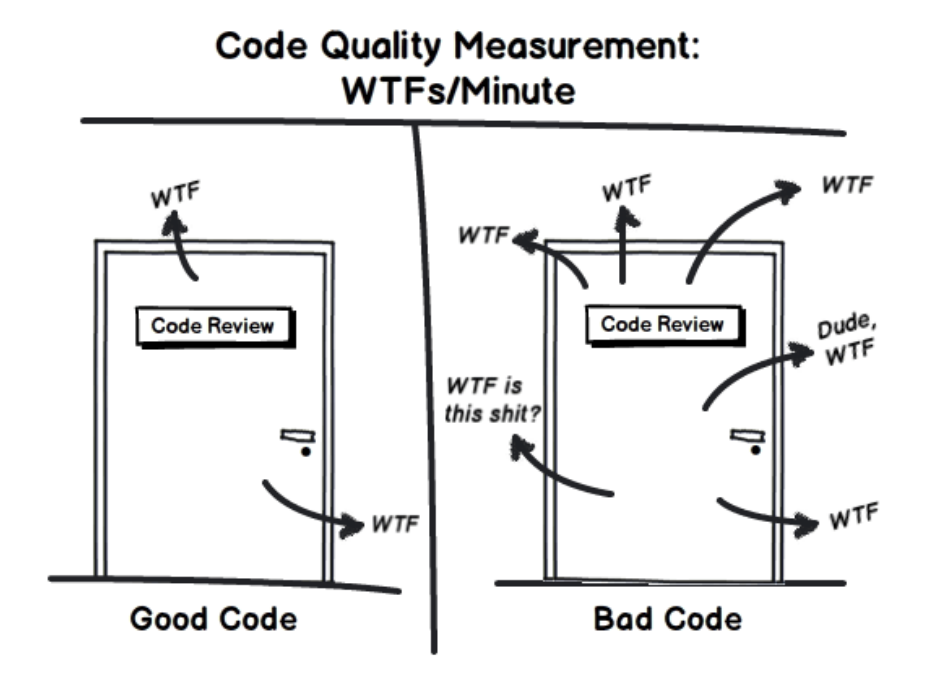

#### **https://github.com/vanhoefm/woot2018**

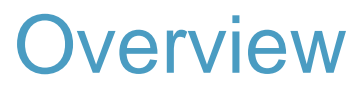

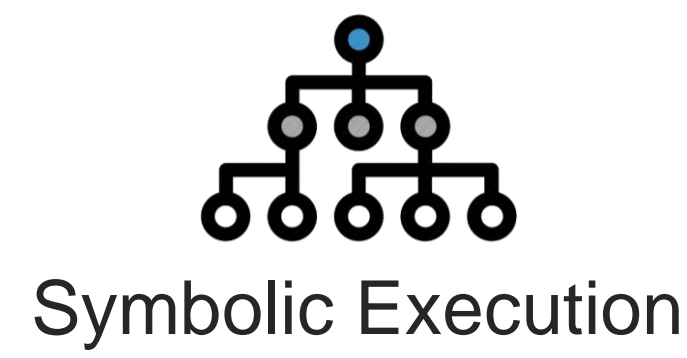

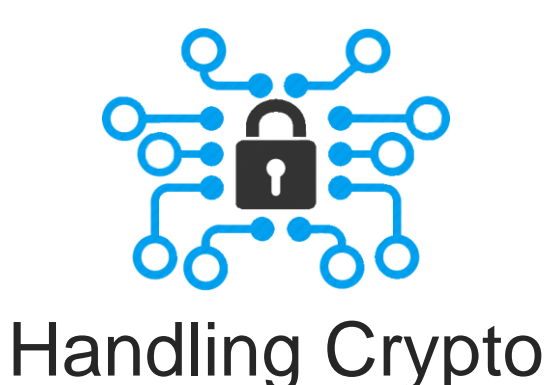

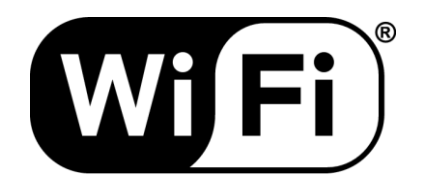

#### 4-way handshake

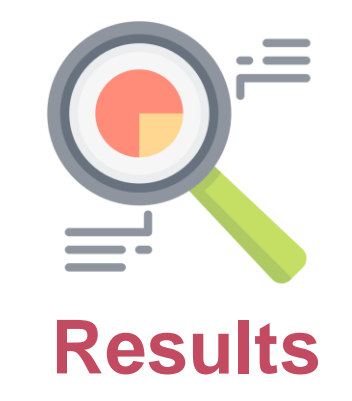

#### Discovered Bugs I

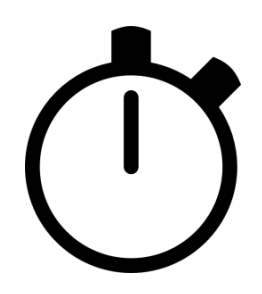

#### Timing side-channels

- › Authentication tag not checked in constant time
- › MediaTek and iwd are vulnerable

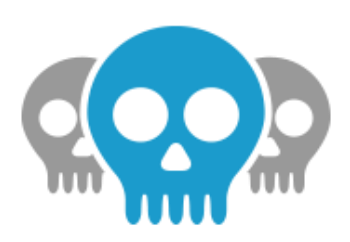

Denial-of-service in iwd

- › Caused by integer underflow
- › Leads to huge malloc that fails

#### Discovered Bugs II

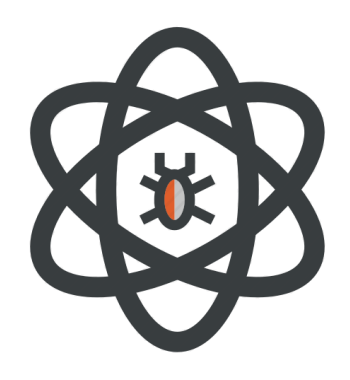

Buffer overflow in MediaTek kernel driver › Occurs when copying the group key › May lead to **remote code execution**

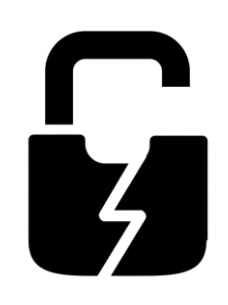

Flawed AES unwrap crypto primitive › Also in MediaTek's kernel driver › **Manually discovered**

#### Decryption oracle in wpa\_supplicant

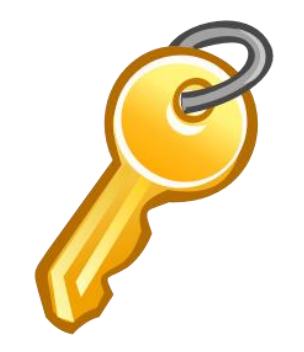

Decryption oracle:

- › Doesn't check authenticity of malformed handshake message
- › But does decrypt and process data

#### **Decrypt group key (GTK) in Message 3 (Msg3)**

#### Decryption oracle in wpa\_supplicant II

Msg3': decrypted using RC4, but not authenticated

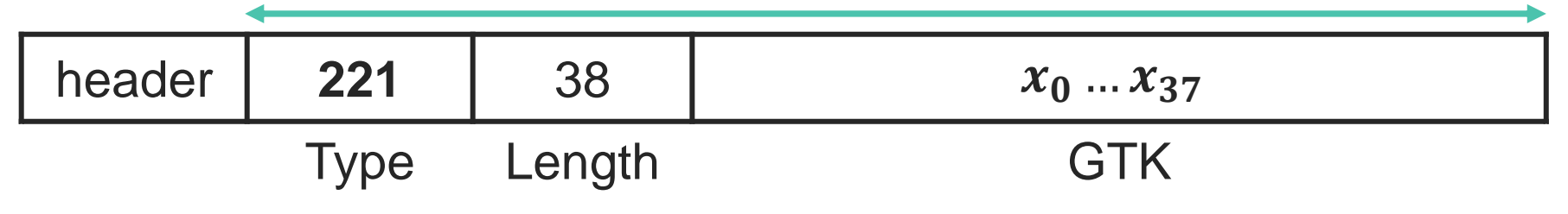

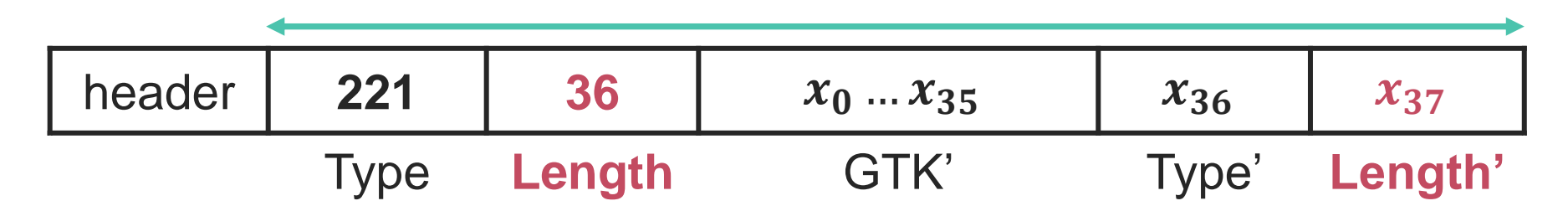

 $\rightarrow$  Parsing only succeeds if  $x_{37}$  is zero

#### Future work

#### Short-term

- › Efficiently simulate reception of multiple packets
- $\rightarrow$  If 1<sup>st</sup> packet doesn't affect state, stop exploring this path

#### Long-term

- › Extract packet formats and state machine
- › Verify basic properties of protocol

#### **Conclusion**

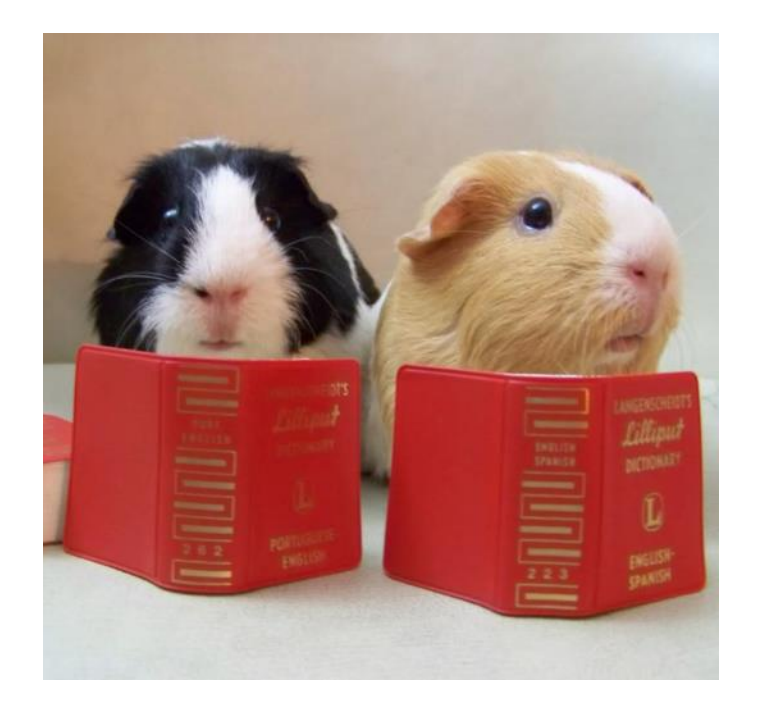

- › Symbolic execution of protocols
- › Simple simulation of crypto
- › Interesting future work

#### As a final note…

I wrote a vulnerability scanner that abstracts all the predicates in a binary, traverses the callgraph and generates phormulaes to run then with a SMT solver. I found 1 vuln in 3 days with this tool.

He wrote a dumb ass fuzzer and found 5 vulns in 1 day.

Good thing I'm not a n00b like that guy.

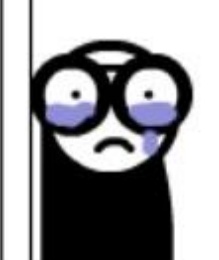

# Thank you!

# Questions?